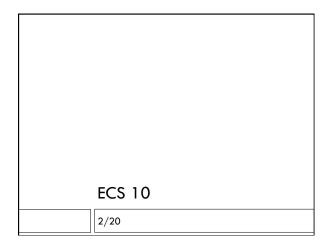

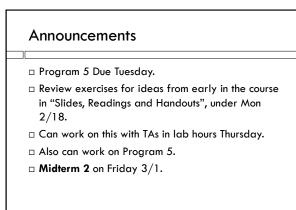

# Last time

□ Program to look up Congressional Rep by district.

- Left for you to finish program, for practice. Don't hand this in.
- $\hfill\square$  Algorithm plan of the program.

First loop:

Read file, put relevant data in list

Second loop:

Get user input = index

Look up the requested data by index

# What if...

...we wanted to loop up the District number, given the name of the Representative? (like a phone book)

□ What would be the algorithm?

### Does it "scale up"?

- This is one of the key questions we have about an algorithm in computer science. Does it work well as the data gets bigger?
- When there is one question per program and the list of data is short, this algorithm is fine.
- But what if SISWeb worked like this? Every time you wanted to check if a course was full, it would have to read the whole UCD course catalog.
- □ There's got to be a better way.....

# Dictionary jargon • Words are keys. • Definitions are values. •

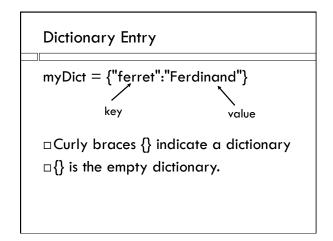

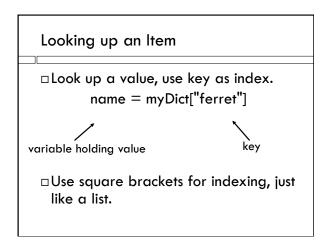

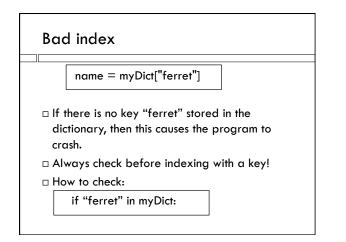

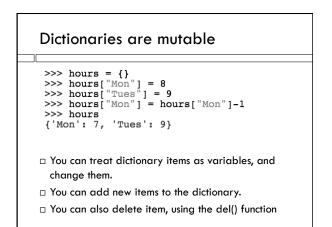

## Dictionary Query Program

- Loop 1: Read in data, build dictionary.
   Reads whole file. Only done once.
- $\hfill\square$  Loop 2: get queries from user and answer them.
  - Goes right to the data it needs.
  - Does NOT have to look at all the data to answer each query.
  - This is important for huge data, eg. Google, airline reservations, SISWeb.